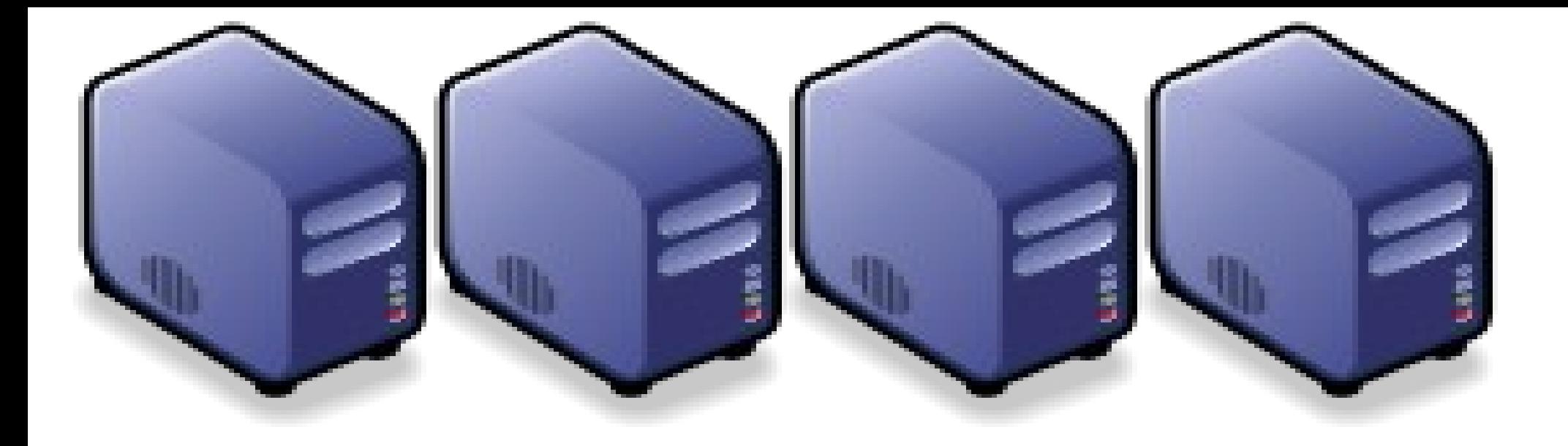

# 4、開雲端服務應用實例 Cloud Computing Services and its Applications Cloud Computing Services and its Applications

Jazz Wang Jazz Wang Yao-Tsung Wang Yao-Tsung Wang jazz@nchc.org.tw jazz@nchc.org.tw

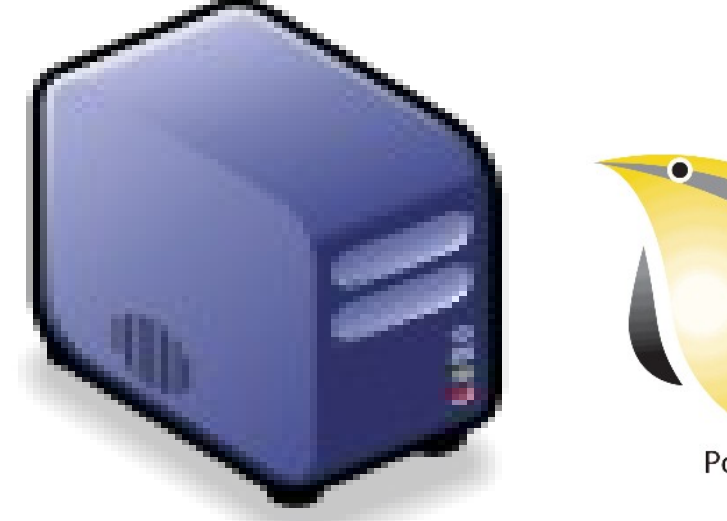

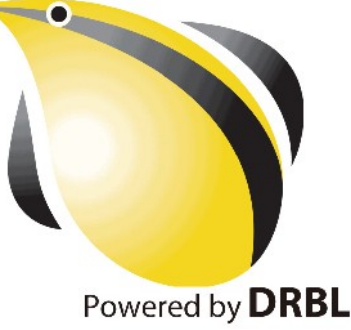

1

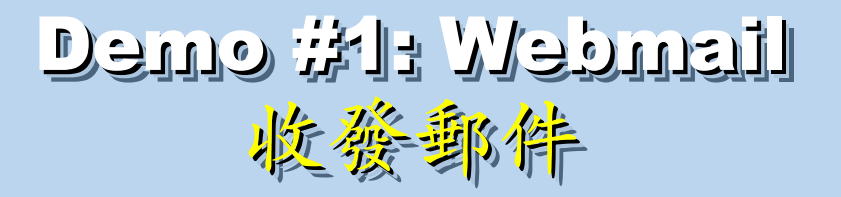

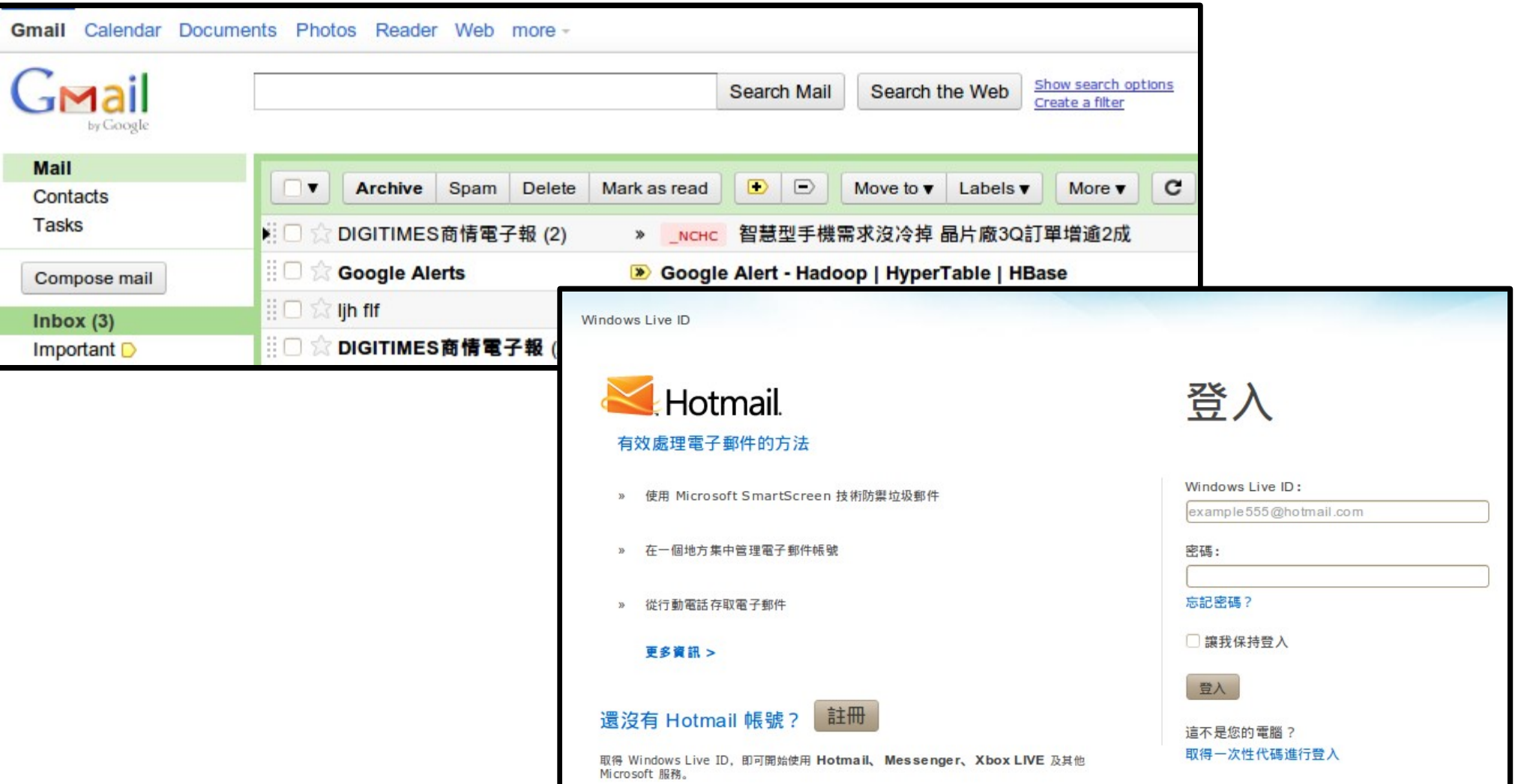

網址: [http://mail.google.com](http://mail.google.com/) [http://mail.live.com](http://mail.live.com/)

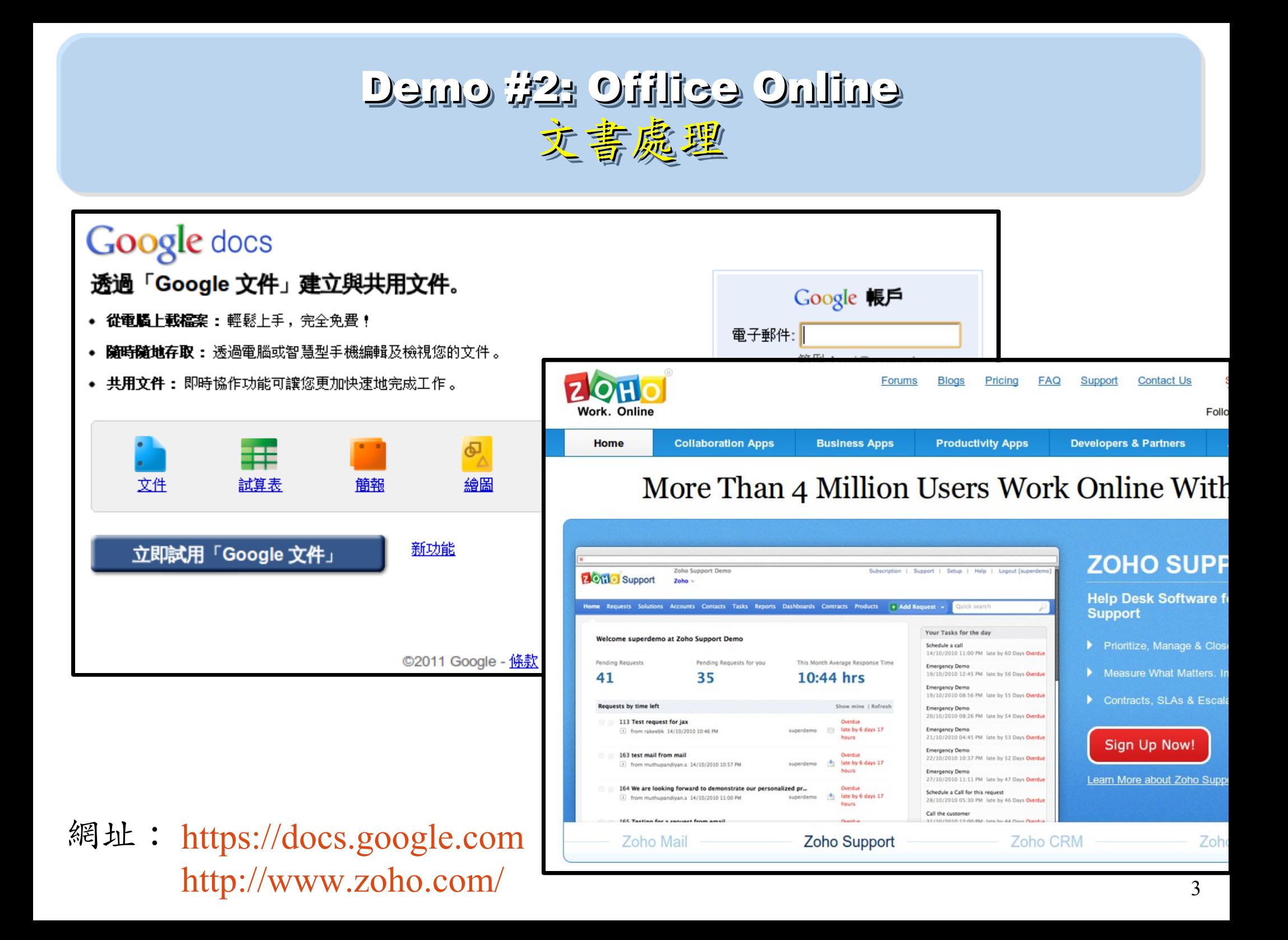

## Demo #3: Create Multimedia Film @ YouTube Demo #3: Create Multimedia Film @ YouTube 製作多媒體影片 製作多媒體影片

#### 網址: http://www.youtube.com/create detail/Xtranormal 透過玩偶來做一些動作

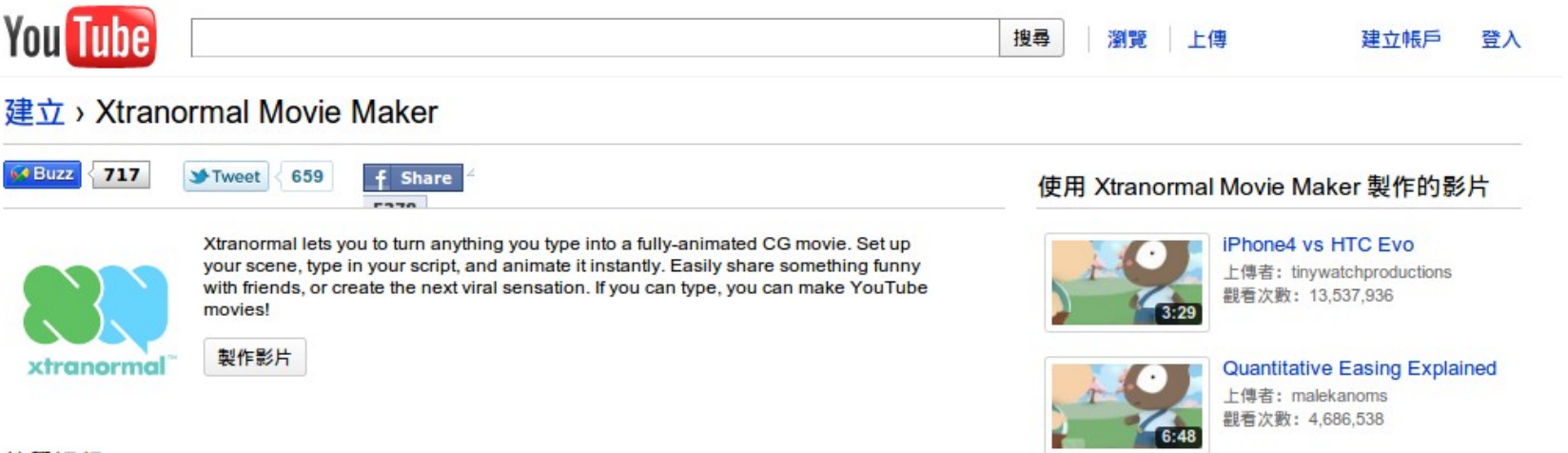

#### 教學課程

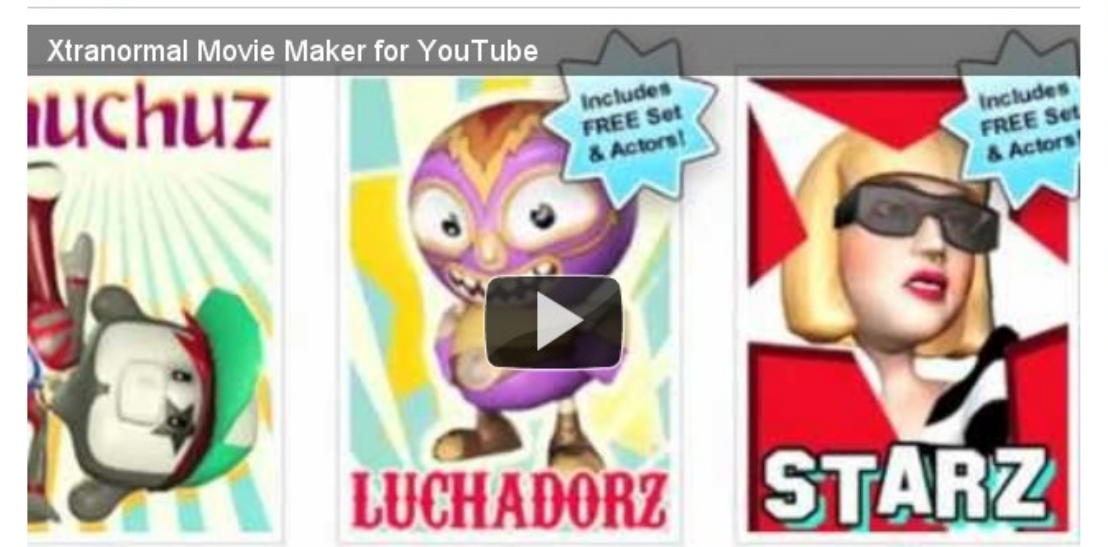

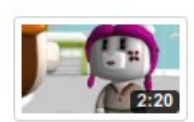

**HTC EVO vs iPhone4** 上傳者: tinywatchproductions 觀看次數: 2,325,648

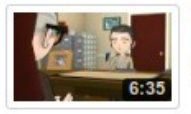

The Joy of a Salesman - Ep. 1 上傳者: mrsalesguy01 觀看次數: 1,708,477

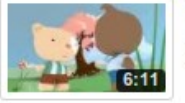

Hi, 1'm a Tea-Partier 上傳者: ndintenfass 觀看次數: 1,444,537

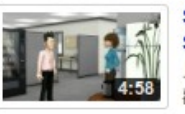

So You Want to Go to Law School 上傳者: dwkazzie 觀看次數: 1,349,939

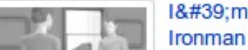

## Demo #4: Social Network Demo #4: Social Network 日常社交活動 日常社交活動

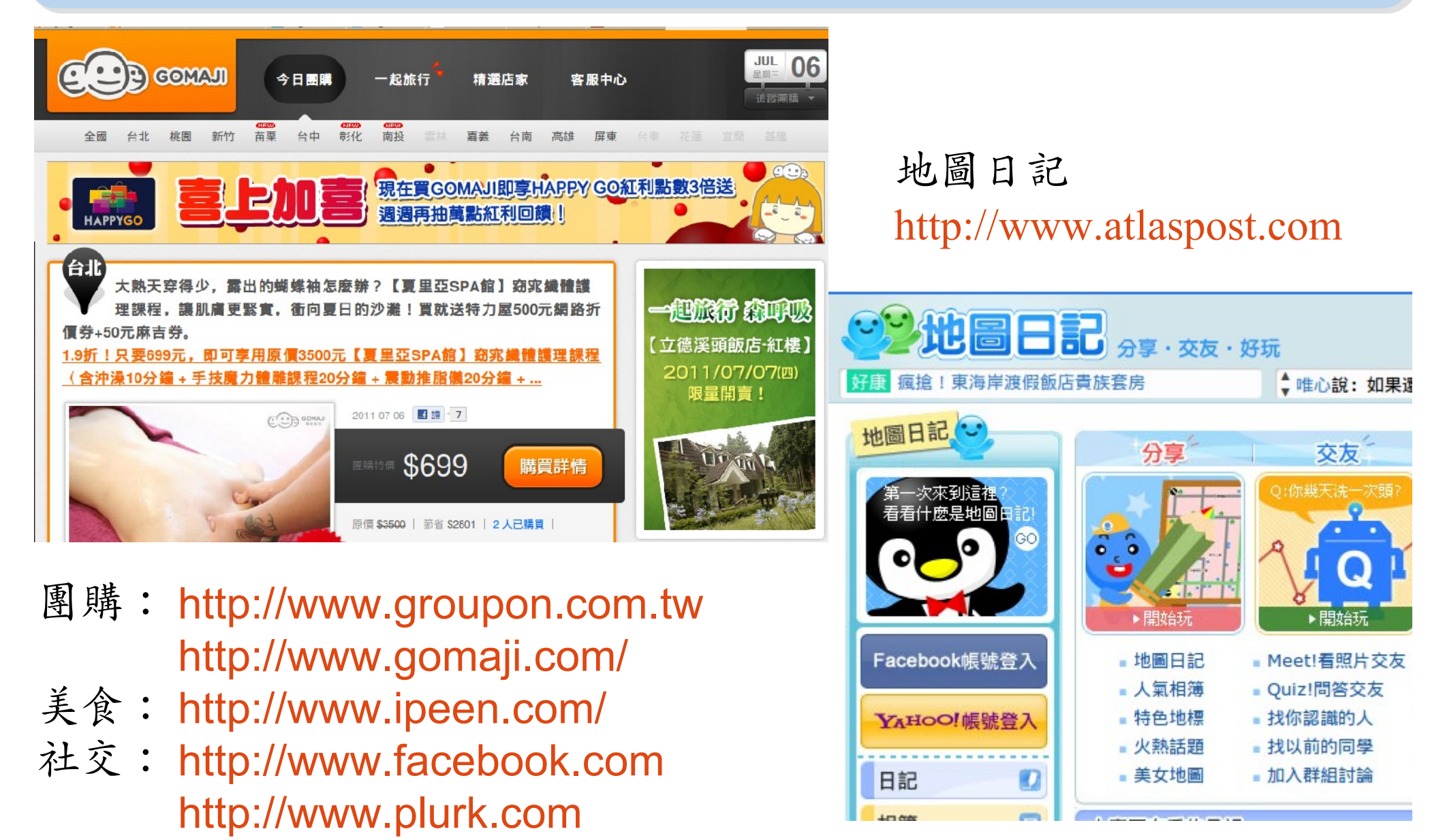

## Demo #5: Music, TV & Movie Demo #5: Music, TV & Movie 欣賞音樂、電視、電影 欣賞音樂、電視、電影

#### <http://www.jazzradio.com/smoothjazz>

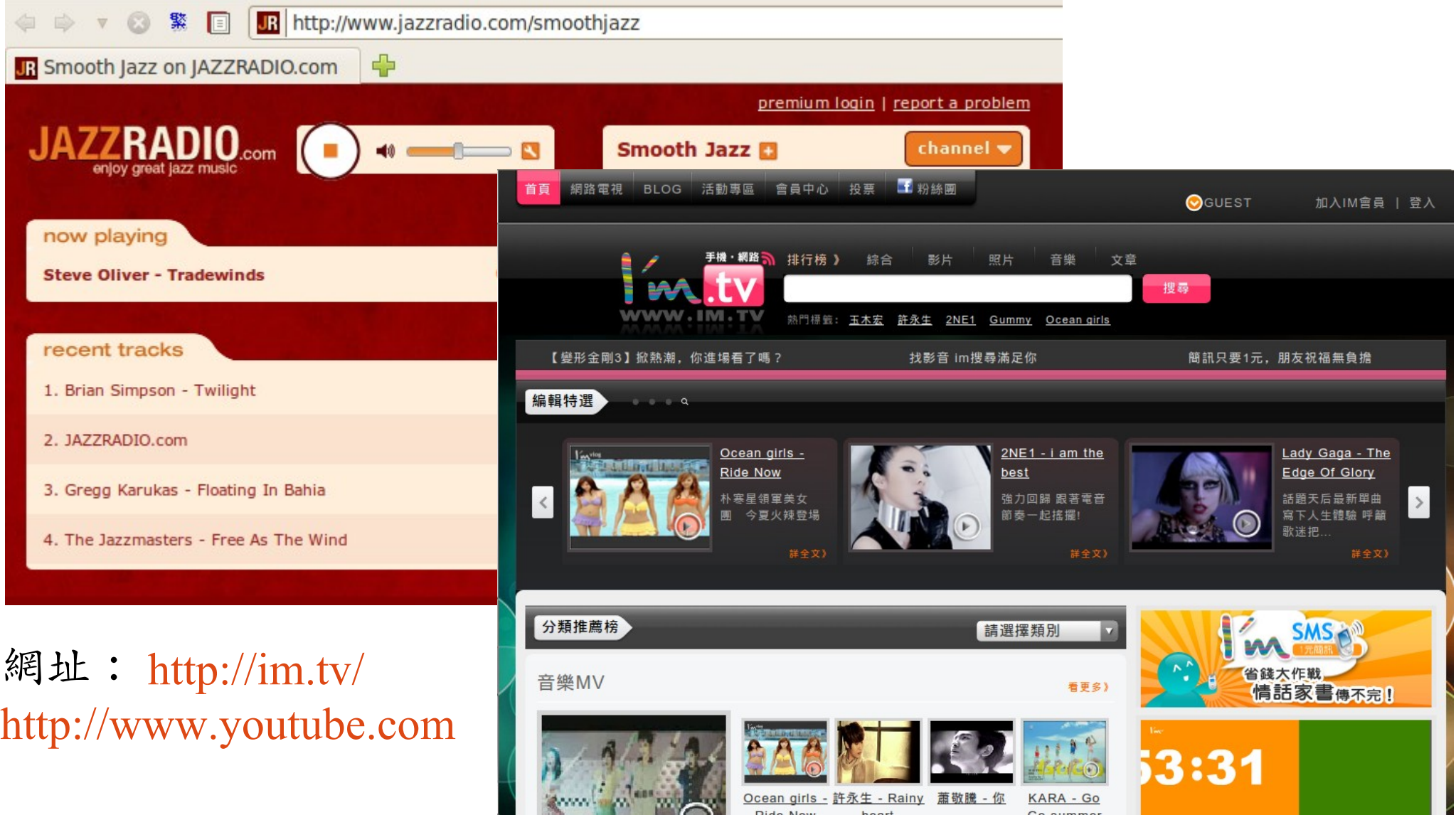

Dide New

#### Demo #6: Sharing Photos Demo #6: Sharing Photos 多人同步即時分享相片及資訊

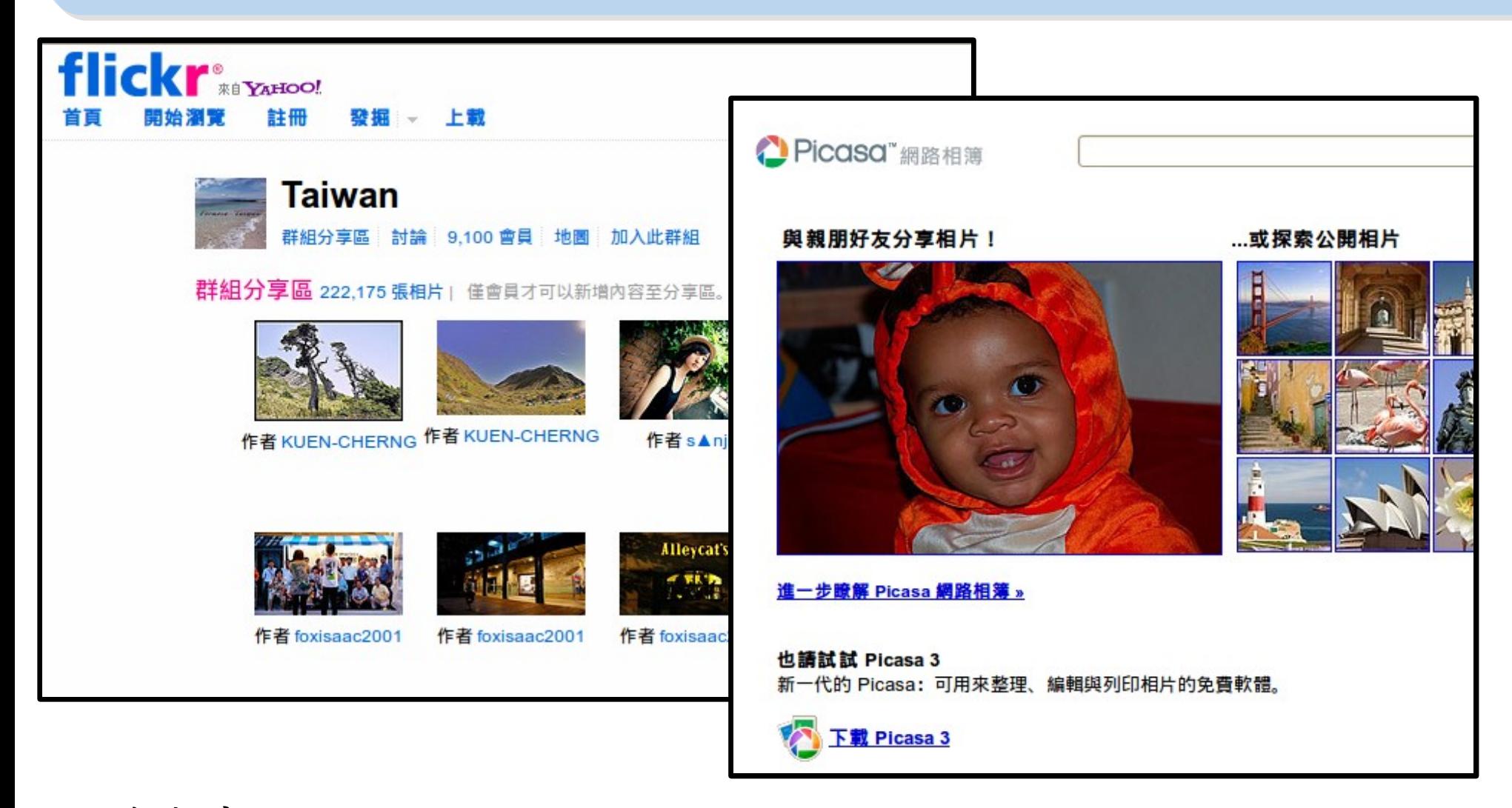

照片分享: <http://www.flickr.com/groups/tw/> [https://picasaweb.google.com](https://picasaweb.google.com/)

## Demo #7: Offline Google Map Demo #7: Offline Google Map 手機離線地圖 手機離線地圖

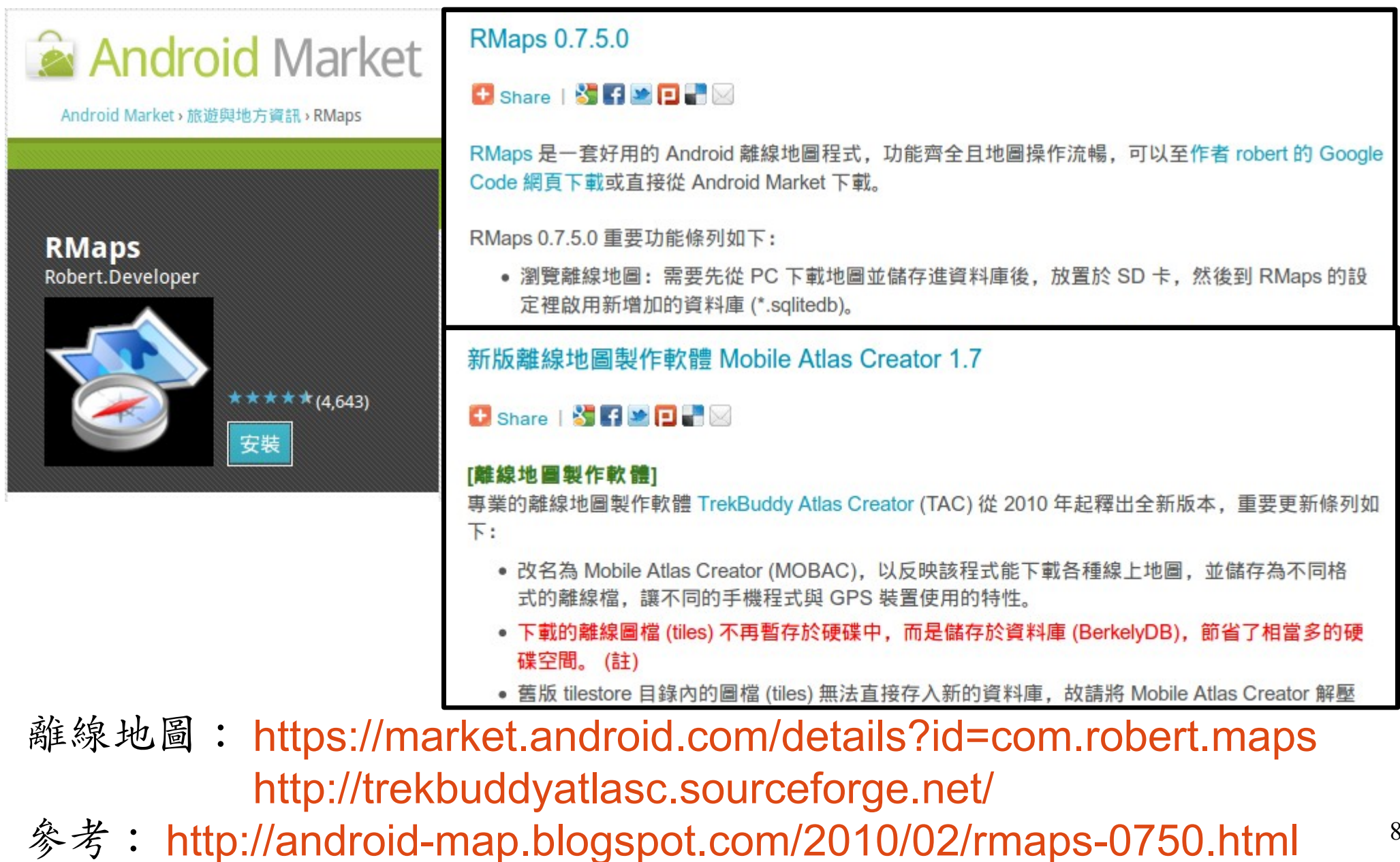